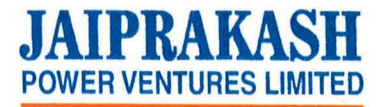

29th August, 2019

Ref: JPVL:SEC:20 19

The Manager Listing Department **National Stock Exchange of India Ltd.**  "Exchange Plaza", C-1, Block G Bandra-Kurla Complex Bandra (E) Mumbai - 400 051

**Scrip Code: JPPOWER** 

**BSE Limited**  25th Floor, New Trading Ring Rotunda Building P J Towers, Dalal Street, Fort Mumbai - 400 001

**Scrip Code: 532627** 

### **Sub: !Submission of Newspaper Advertisement pursuant to Regulation 30 of SEBI (LODR)**

Dear Sirs,

In terms of Regulation 30 and Para 12, Part A of Schedule III of SEBI (Listing Obligations and Disclosure Requirements) Regulations, 2015, we are also enclosing herewith the News Paper cuttings of advertisements having published in English in Business Standard dated 28.8.2019 (Delhi Edition) and in Hindi in Dainik Bhaskar dated 28.8.2019 (Singrauli Edition) circulating around the Registered Office of the Company in respect of the forthcoming AGM and the Book Closures.

Please take the same on your records.

Thanking you,

**Yours faithfully,**  for **Jaiprakash Power Ventures Limited** 

**A. K. Rastogi**  *Joint President* & *Company Secretary & Compliance Officer* 

Encl: As above

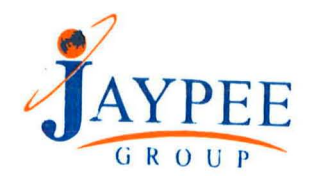

Corp. Office: 'JA House' 63, Basant Lok, Vasant Vihar, New Delhi-110057 (India) **Ph. : +91 (11) 26141358 Fax: +91(11) 26145389, 26143591**  Regd. Office : Complex of Jaypee Nigrie Super Thermal Power Plant, Nigrie Tehsil Saral, . **Distt. Slngrauli-486669, (M.P.) Ph. : +91 (7801) 286021-39 Fax: +91 (7801) 286020 E-mail: .jpvl.lnvestorOjalindla.co.ln, Website : WWw.jppowerventures.com CIN : L40101MP1994PLC042920** 

### **IOTICE**

**IOTHCE CONDUCT CONDUCT CONDUCT**<br>Struction of Financial Assets And Enforcement of<br>3 (1) of the Security Interest (Enforcement) Rules,<br>nder Section 13(12) of the said Act read with Rule 3<br>6 Finance Ltd. (IIFL) has issued De

### Description of secured asset<br>
(limmovable property)<br>
All that part and parcel of built-up entire Ground<br>
Floor, First Floor and Second Floor constructed<br>
on Property No.128, Block-B, Naraina Vihar<br>
New Delhi

s<br>aid, IIFL may proceed against the above secured<br>applicable Rules, entirely at the risks, costs and

Branch Office :- India Infoline Finance Limited Plot Najafgarh Road, Beside Jaguar Showroom, Mot norised Officer, For India Infoline Finance Limite

### A **INCEMENT**

**Bankruptcy Board of India**<br>ess) Regulations, 2017) S OF UC GAS ENGINEERING LIMITED **Cas Engineering Limited** 

 $-02 - 1991$ egistrar of Companies, NCT of Delhi

3209DL1991PLC042963

gd. Off: Chamber No. 1517, 15<sup>th</sup> Floor, Devika wers, 6 Nehru place, New Delhi<br>- 08 - 2019

me: Ravi Sharma,

d: 2E/207, 2" Floor, Caxton House, andewalan Extn., New Delhi - 110055. hall id: ip.ravisharma@gmail.com bile No.: 9911919008, I. P. Registration No.: BI/IPA-002/IP-N00197/2017-18/10563  $-09 - 2019$ 

Limited) has commenced voluntary liquidation

re hereby called upon to submit a proof of their<br>he address mention against item 7.<br>if claims by electronic mode only. All other by post or by electronic means. attract peru

### l G **ESSION OF INTEREST**

**Insolvency and Bankruptcy** porate Persons) Regulations, 2016

**ITICULARS** 

eta Infratech Pvt Ltd. [Project Under splementation: 225 MW Combined Cycle as based Power Plant (CCP) /02/2008

pC - Delhi

45200DL2008PTC173874

agd. Office: B-4/45, Safdariung tclave, NEW DELHI - 110029. fmn. Office: 2, Avenue - 4, Banjara Is, HYDERABAD-500034. oject Site: Nand Nagar Industrial Area. ase II, Vil. Mahua Khera Ganj, Kashipur,

 $R$ 

strict Udham Singh Nagar, Uttarakhand. /06/2019

/08/2019

tailed EOI can be obtained by ting to ip.betainfratech@atlasfin.in

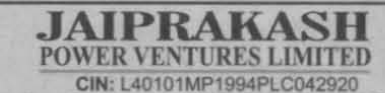

CIN: L40101MP1994PLC042920<br>
Regd. Office: Complex of Jaypee Nigrie,<br>
Tehsil Sarai, District Singrauli - 486 669 (Madhya Pradesh),<br>
Tel. No. +91 (7801) 286021-39, Fax: +91 (7801) 286020<br>
Corporate Office: 'JA House', 63, Ba

NOTICE FOR 24<sup>TH</sup> ANNUAL GENERAL MEETING. **BOOK CLOSURE AND REMOTE E-VOTING INFORMATION** 

NOTICE is hereby given that the 24<sup>th</sup> Annual General Meeting (AGM) of the members of Jajprakash Power Ventures Limited (the "Company") will be held on Friday, the 20<sup>th</sup> September, 2019 at 10.00 A.M. at the Complex of Jay out in the Notice convening the AGM.

The Notice of AGM dated 8<sup>th</sup> August 2019 together with Proxy Form, Attendance Slip, route map of the venue of AGM ("AGM Notice") and Annual Report of the Company for the Financial Year 2018-19 have been sent in electronic with the Company/Depository Participant(s) as on 16<sup>th</sup> August 2019 and for<br>Members who have not registered their e-mail addresses, physical copies of<br>the same have been sent by the permitted mode. The dispatch of Notice o any Member who wishes to have a physical copy of the Notice /Annual Report may write to the Company's RTA at info@alankit.com or to Company at jpvl.investor@jalindia.co.in.

Pursuant to the provisions of Section 91 of the Companies Act, 2013 read with<br>Rule 10 of the Companies (Management and Administration) Rules, 2014, as<br>amended and Regulation 42 of the SEBI (Listing Obligations and Disclosu for the purpose of AGM.

In compliance with the provisions of Section 108 of the Companies Act, 2013, Rule 20 of the Companies (Management and Administration) Rules, 2014 as amended and Regulation 44 of the SEBI (Listing Obligations and Disclosure amended and Regulation 44 of the SEBI (Listing Obligations and Disclosure<br>Requirements) Regulations, 2015, the Company is providing to its Members<br>holding shares either in physical form or in dematerialized form, as on the

In this regard, the Members are requested to note the following

- The remote e-voting period shall commence on, Tuesday, the 17 September, 2019 from 9.00 A.M. and ends on Thursday, the 19<sup>th</sup><br>September, 2019 at 5.00 P.M. The remote e-voting shall be disabled by NSDL beyond the said date and time
- The cut-off date for determining the eligibility to vote by electronic means or through Polling Paper at AGM is Friday, the 13<sup>th</sup> September, 2019.  $\mathcal{D}$
- The members who have cast their vote by remote e-voting prior to the AGM can also attend the AGM but shall not be entitled to cast their vote again.
- Any person who becomes member of the Company after dispatch of the Notice of the AGM and holding shares as of the cut-off date i.e. Friday, the 13<sup>th</sup> September, 2019, may obtain the Login ID/User ID and password by sending a request at evoting@nsdl.co.in or to RTA at<br>jksingla@alankit.com . However if a member is already registered with<br>NSDL for Remote E-voting, such member can use his/her existing User ID<br>and password for casting
- A person, whose name is recorded in the Register of Members or in the Record of Beneficial owners as maintained by the depositories as on the cut-off date shall only be entitled to avail the facility of remote e-voting or voting at the AGM through polling paper.
- Voting rights (for voting through remote e-voting as well as polling paper at AGM) shall be reckoned in proportion to his/her share in the paid up Equity Capital of the Company
- $\tau$ The Notice alongwith Annual Report are available at the Company's website www.jppowerventures.com as well as on NSDL's website at the link https://www.evoting.nsdl.com/.
	- In case of any grievances/queries connected with remote e-voting, Members may refer the Frequently Asked Questions ("FAQs") or remote evoting manual available at www.evotingindia.com or contact-<br>Ms. Pallavi Mhatre, Manager, NSDL, 4<sup>®</sup> Floor, <sup>\*</sup>A<sup>\*</sup> Wing, Trade World,<br>Kamala Mills Compound, Senapati Bapat Marg, Lower Parel, Mumbai-400013, Phone No. 022-24

for JAIPRAKASH POWER VENTURES LIMITED

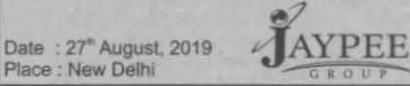

A.K. Rastogi Joint President & Company Secretary Membership No.FCS-1748

### **PUBLIC ANNOUNCEMENT**

### FOR THE ATTENTION OF THE STAKEHOLDERS OF DELICIOUS COCO WATER PRIVATE LIMITED (IN LIQUIDA

Pursuant to Regulation 31 of the Insolvency and Bankruptcy Board of India<br>Process) Regulations 2016, a Public Announcement is hereby made for all the Stak<br>the Delicious Coco Water Private Limited that the List of Stakehold Private Limited has been filed with Hon'ble NCLT, New Delhi Bench - II on 23rd Aux As there is no website of the Delicious Coco Water Private Limited, the List of St showing complete details of the amount admitted by the Liquidator, can be view website of the Liquidator, from the following link:

### http://kgsip.com/wp-content/uploads/2019/08/List-of-Stakeholders.pdf

The Stakeholders are further notified that any modification of entry in the List of Strass filed with the Hon'ble NCLT, New Delhi Bench - If can be made only by filing an under Regulation 31 (3) with the Hon'ble NCLT, New directed by the Bench.

Date: 28.08.2019 Plane - New Dally

Liquidator - Delicious Coco Water (P) Ltd. (In L)<br>Reg No.: IBBI/IPA-001/IP-P00300/2017-2

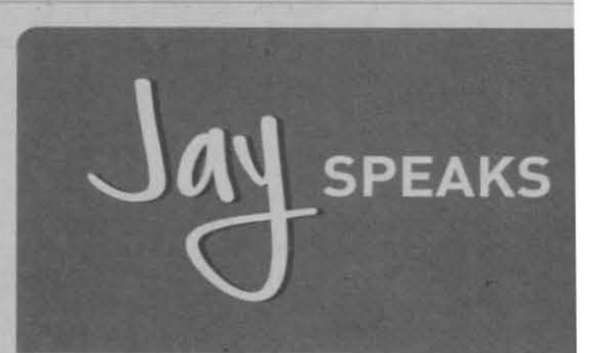

# **Insight**<br>Story

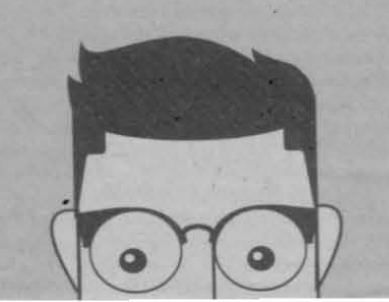

### यवों में खप रही

### वकता। संक्रिश्चरण

प्रोत्न गैम वह महबेआप को मिलेंडर जेने में घरेशाली का के बाद भी जनाबदार सामना करना पत रहा है। जबकि चलते रमोर्ट गैम्ब खा व्यवसमाधिक प्रतिषद्यनों को स्मोर्ट . दाबी और त्यसनी वैस उत्पादनी से महैया कराई जा उम्लेमाल से रहा है। रही है। प्लेल गैम खामकर मब्सिटी कि कामये कानून की काले मिलेंटर की कालाबाजारी रे माले दुसउनदारों घर  $\overline{m}$ ।हं से चच रहे है। शाना - रहा है, लेकिन जिमीडार चम्पी साथे है।

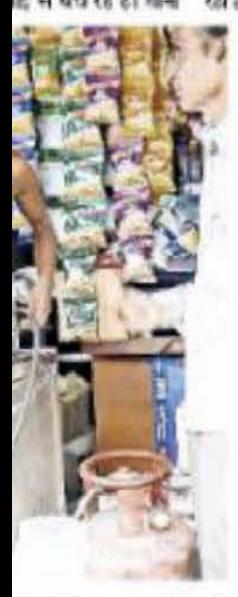

मुनापत्र • चरप्रस्त, प्रदेषु और व्यावसविक गेस रिलेंडर के । वर्तमान में प्रदेनु फ्रिसेंडर (१६८.५० रूपये का है, जिसमें 4 किलो साफ़ि 120 रूपये सबिसती याद्रका के उदाले में पासी उस्ती है। यानी ਪਿਤਰ। ਕਰਜ਼ਮਹਿਰ ਲਿਵੈਂਡਟ ਜ਼ਰਕ ਲਾਹਨੇ ਰਹ है, ਜ਼ਿਲਸੇ ਦਾ ਬਿਹਵੇ त पर रचितडी का कोई पाकाश्न नहीं है। ऐसे में शनिवडी कले । करीब ३८.५० प्रतिक्रिलो और ब्यावसायिक की करीब ८२.३० से पड़ती ते। तेर-खबिसती वाले रिल्लैंडर की तेरू से करीब 54 सप्प्रो है है। एनटीपेसी में जहां 2100 के करीब घरेलू गैस कलेक्हत है 6 शरीराक कलेवामा है तो वही एनसीफ्रा नाडिया में 1500 के करीब वाया व १५ वेर वर्जन बाधात देशा जैत के कर्नवाल है। क्षेत्र में लडी- देली की संख्या इससे वार्ड् गुन। ज्यादा है। इन फनेक्रम के रिस्तेंड से की सहनई की होती है।

### ) संख्या बढ़ाने, परिसीमन की मांग

निकि, सिमतीली (देहता)। प्रदेश कांग्रेस प्रवक्ता सोगी शतकता ने स्तर निगम का परिस्वीधन कराने और खरडी को संख्या बदाने है। उन्होंने नगरीय विवारत एवं आवास विभाग के पत्र प्रामांव: १८-३ भोपाल १४ अगस्त २०१९ का रुकाल देते रूए करा है कि हैं को सीमा भूद्रिङ तथा मार्ग्डों की संख्या के अनावारण का आदेश साथ ही चुनान को भी आगे बढ़ा दिया गया है। ऐसी मिल्ली में : वालों का फिर भी आरक्षण पर्श जनसंख्या के आधार पर नए । प्रक्षीक 'हसार प्राराम' ।

क्षेत्र के बस स्टैश महोटर, पोटबन्यती मोट, सहिया बाजर के कई डोटल. दाबी और तकानी में घरेल गैम कर प्रस्तेमाल से रस दे।

मारी कारण है कि अगम लोगों

सहीबार खब फल-फल

ऐसे भी रालता है खेल •

का कडीसम्बन लेले हैं। एक

बर कीने रंग का फिलैंडर

दाक लोग अप्रधानीयक फ़िलेदर

चातलयिक लेते के बार इसमें

ਸ਼ਰੋਲ ਸ਼ੈਲੀਵਟ ਨੇ ਕੋਸ਼ ਦੇ-ਪਰਿਅਿਕ

ਖ਼ਰਦੇ ਹੋ। यह सब इसलिए फ़िया

अल है कि वही हिकस्था म

करें। अगर प्रसारण इस दिश

मैं सज्जा हो तो घरेशु गैर। का

क्रमारोज सकेना। साथ ही

ब्बडसबिया गैठ क्रिलेंडर के

स्वरूपर को इस्का पर भाव

रिलेज। विभाग क्रम छापेछरी

सही किये आने से रोच में दर्खने

कृतको अवैध रूप से गैस दि-

परिश्चिम की आ रही है, दिखारो

तत्वरों नी अरोका बती रही है।

फिलहरा में भी लेती अपनी और

**जयप्रकाश**<br><sub>पॉवर</sub> वेन्चर्स लिमिटेड

सी आई एन: L40101MP1994PLC042920 पंजीकृत कार्यालय : जेपी निगरी सुपर धर्मल पावर प्लांट परिसर, निगरी, तहसील सराई, जिला सिंगरौली-486 669 (मध्य प्रदेश), दूरभाष : +91 (7801) 286021-39, फैक्स :+91 (7801) 286020 कॅरपॉरेट कार्यालय : जेए डाउस, 63,बसंत लोक, वसंत विहार, नई दिल्ली-110057 इस्माप: +91 11 26141358 फैक्स: +91 11 26145389 वेबसाइट :www.jppowerventures.com, ई मेल : jpvl.investor@jalindia.co.in

24" वार्षिक साधारण सभा, बक क्लोजर तथा रिमोट ई--वोटिंग की सूचना

एतद द्वारा सचित किया जाता है कि जयप्रकाश पॉवर वैन्चर्स लिमिटेड ("कंपनी")के सदस्यों की 24" वार्षिक साधारण सभा (एजीएम) शुक्रवार, 20 सितम्बर, 2019 को सबह 10 बजे जेपी निगरी सपर धर्मल पावर प्लांट निगरी, तहसील सराई, जिला सिंगरौली-486 669 (मध्य प्रदेश) के परिसर में, वार्षिक साधारण सभा बलाने हेत्, दिये, ("नोटिस") में निर्दिष्ट साधारण एवं विशेष व्यवसायों को निष्पादित करने के लिये आयोजित की जाएगी ।

8 अगस्त, 2019 दिनांकित वार्षिक साधारण सभा का नोटिस प्राक्सी फार्म, उपस्थिति पर्वी, एजीएम के स्थान के मार्ग मानचित्र ("एजीएम नोटिस") और वित्तीय वर्ष 2018-2019 के लिये कंपनी के वार्षिक विवरण के साथ इलैक्टानिक माध्यम में. उन सभी सदस्यों को, जिनके ई—मेल पते सदस्यों के रजिस्टर / डिपॉजिटरी के पास 16 अगस्त, 2019 को पंजीकृत है, भेज दिये गये हैं और उन सभी सदस्यों को जिन्होने अपना है—मेल पता पंजीकत नही किया है. उनको उसकी भौतिक प्रति अनमति प्राप्त माध्यम से भेज दी गयी है। एजीएम के नोटिस और वार्षिक विवरण को प्रेषित करने का कार्य 27 अगस्त, 2019 को पुरा कर लिया गया है । फिर भी कोई सदस्य जो नोटिस / वार्षिक चक्तव्य की भौतिक प्रति चाहता है. कंपनी के आर टी ए को info@alankit.com अथवा कंपनी को jpyl.investor@ialindia.co.in पर लिख सकता है ।

कंपनी अधिनियम, 2013 की धारा 91 तथा कंपनीज (प्रबंधन एवं प्रशासन) नियमावली, 2014 के नियम 10, यथा संशोधित एवं सेबी (सूचीकरण दायित्वों और प्रकटीकरण आवश्यकताओं) विनियम, 2015 के विनियम 42 के अनुसार सदस्यों का रजिस्टर तथा कंपनी की शेयर अंतरण पुस्तकें. शनिवार, 14 सितम्बर, 2019 से शुक्रवार, 20 सितम्बर, 2019 (दोनों दिवस सहित), आगामी एजीएम हेतु बंद रहेगीं ।

कंपनी अधिनियम, 2013 की धारा 108, कंपनीज (प्रकंपन एवं प्रशासन) नियमावली, 2014 के नियम 20 यथा संशोधित तथा सेबी (सुचीकरण दायित्वों और प्रकटीकरण आवश्यकताओं) विनियम, 2015 के विनियम 44 के अनुपालन में, कंपनी शक्रवार, 13 सितम्बर, 2019 (कट ऑफ डेट) को डीमेट / भौतिक रूप में शेयर धारित करने वाले अपने सदस्यों को, नेशनल सेक्योरिटीज डिपॉजिटरी लिमिटेड (एनएसडीएल) द्वारा प्रदान की गयी रिमोट ई–वोटिंग सविधा का प्रयोग कर इलैक्ट्रानिक माध्यम से नोटिस में निर्दिष्ट साधारण एवं विशेष व्यवसाय पर अपने मताधिकार का प्रयोग करने की सुविधा उपलब्ध करा रही है । रिमोट ई-वोटिंग की प्रक्रिया एवं अनदेश कंपनी के नोटिस के नोट संक्ष्या 14 में उल्लिखित है ।

इस संदर्भ में सदस्य कपया निम्नलिखित का ध्यान करें :

- (1) रिमोट ई-वोटिंग अवधि मंगलवार, 17 सितम्बर, 2019 को सबह 9 बजे शुरु होगी और गुरूवार, 19 सितम्बर, 2019 को शाम 5 बजे समाप्त होगी । रिमोट ई–वोटिंग उक्त तिथि तथा समय के बाद, एनएसडीएल द्वारा निषित्व्य कर दी जायेगी ।
- (2) एजीएम पर रिमोट ई--वोटिंग अथवा मत पत्र द्वारा वोटिंग करने की योग्यता निर्धारण करने हेतु शुक्रवार, 13 सितम्बर, 2019 कट ऑफ डेट होगी ।
- (3) सदस्यों जिन्होंने रिमोट ई-वोटिंग के द्वारा एजीएम से पहले अपना मतदान कर दिया है. वह भी .<br>एजीएम में शामिल हो सकते हैं, लेकिन फिर से मतदान करने के लिये हकदार नहीं होंगे ।
- (4) कोई व्यक्ति, जो सभा की सचना के प्रेषण के बाद कंपनी का सदस्य बना हो तथा कट, ऑफ .<br>डेट शुक्रवार, 13 सितम्बर, 2019 को शेयर धारित करता हो, वह अपना यूजर आईडी और पासवर्ड evoting@nsdl.co.in पर अथवा आरटीए को jksingla@alankit.com पर आवेदन भेजकर प्राप्त कर सकते हैं । फिर भी यदि कोई सदस्य पहले से रिमोट ई-वोटिंग के लिये एनएसडीएल के पास पंजीकृत है, वह सदस्य अपना मौजूदा यूजर आईडी और पासवर्ड रिमोट ई-वोटिंग द्वारा मतदान करने के लिये प्रयोग कर सकता है ।
- कोई व्यक्ति, जिसका नाम कट ऑफ डेट को सदस्यों के रजिस्टर या डिपीजिटरी  $(5)$ द्वारा अनुरक्षित लाभार्थ धारकों के रिकार्ड में दर्ज है, वो ही केवल रिमोट ई-वोटिंग सुविधा अथवा एजीएम पर मत पत्र द्वारा वोटिंग करने की सुविधा का लाभ ले सकता है।
- (6) बोट डालने का अधिकार (रिमोट ई-बोटिंग और एजीएम पर मत पत्र द्वारा बोट डालने हेत्) कंपनी की प्रदत्त इक्विटी शेयर पूंजी में उसके / उसकी अनुपात में मान्य होगा ।
- वार्षिक विवरण के साथ नोटिस कंपनी की वेबसाइट www.jppowerventures.com पर तथा एनएसडीएल की वेबसाइट के वेबलिंक https://www.evoting.nsdl.com/. पर भी उपलब्ध है।
- अगर रिमोट ई-वोटिंग के संबंध मे कोई शिकायत/प्रश्न हो, सदस्य अक्सर पूछे गये प्रश्नों (FAQs) / www.evotingindia.com पर उपलब्ध ई-बोटिंग नियमावली की सहायता ले अथवा सुश्री पल्लवी म्हान्ने, प्रबंधक, एनएसडीएल, 4वां तल, "ए" विंग, टेड वर्ड, कमला मिल कम्पाउड, सेनापति बापट मार्ग, लोअर परेल, मुंबई-400013, फोन नं 022-24994545. ई मेल आईडी-evoting@nsdl.co.in पर संपर्क करें ।

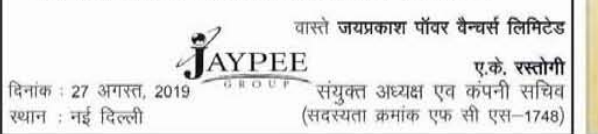

## यातक ह<sub>ज्ञ्यका</sub> **B. P. P. P.**

विब स्वास्थ्य संगठन के अनुसार तंबाकू और पान मसाले का अपयोग वैंबिक स्तर पर मृत्यू का दूसरा कारण है और वर्तमान में दुनिया भर में 10 वयरकों में से एक की मौत के लिए भी यह जिम्मेदार है। तम्बाकु सेवन के मामले में हमारे देश की स्थिति और भी परगवह है। इसीलिए दैनिक भारकर अपने सामाजिक सरोकार के तहत तम्बाकू के खिलाफ अभियान चलाते हुए आपके एवं आपके परियार के हित में किसी भी रूप में तम्बाकु के सेवन को तुरंत बंद करने का अन्वान करता है।

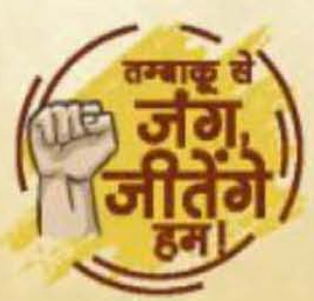

अधिक जानकारी के लिए पढते तीव्र दैनिक भास्कर